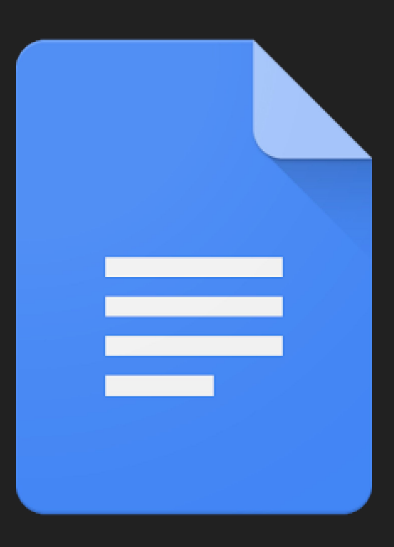

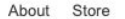

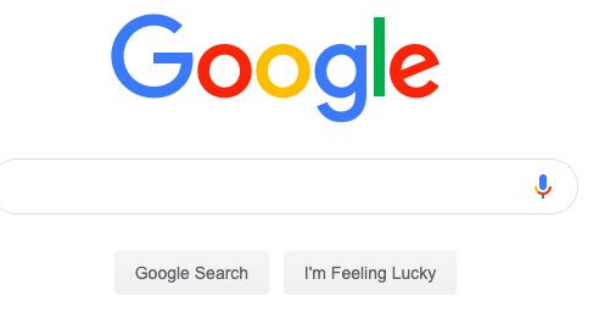

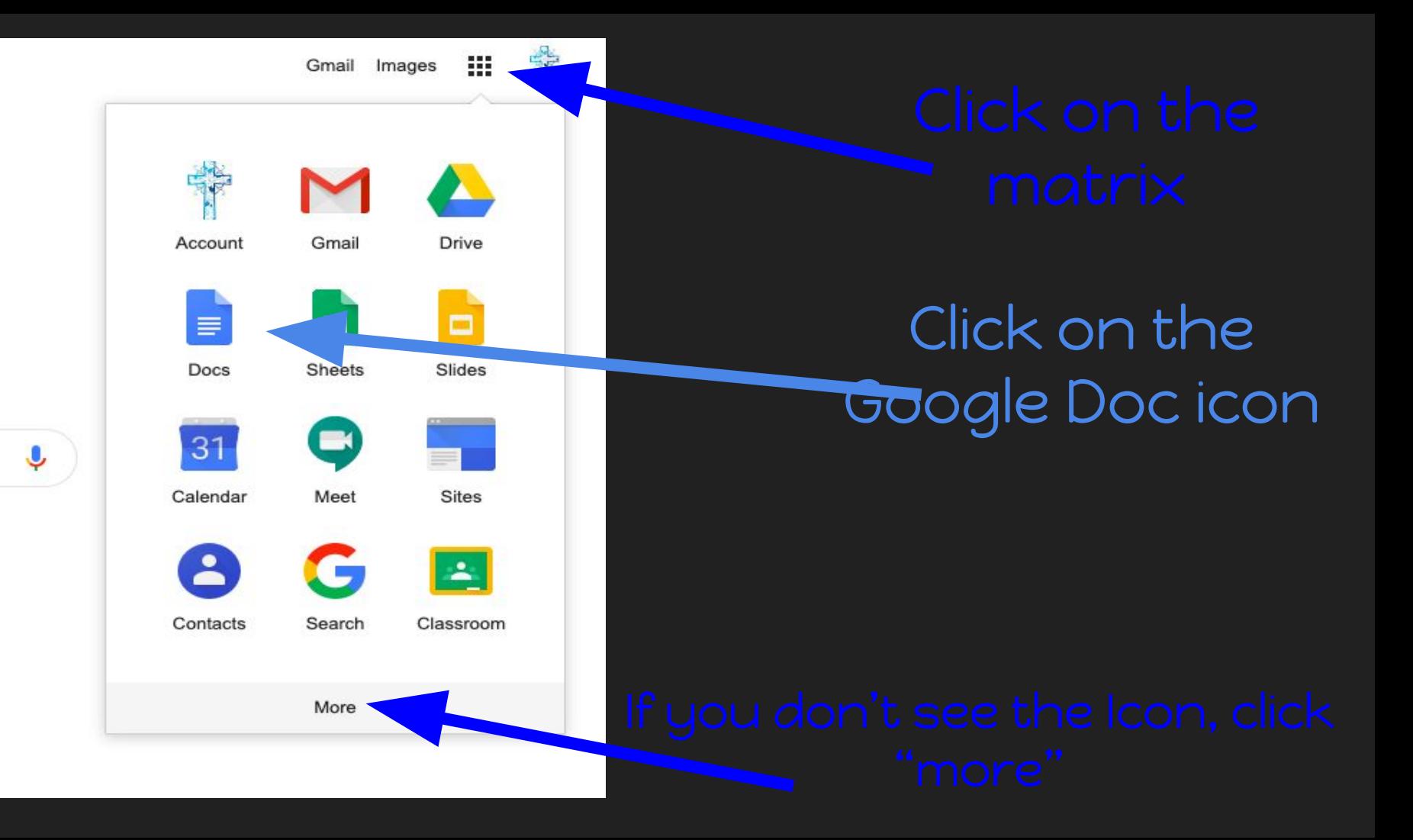

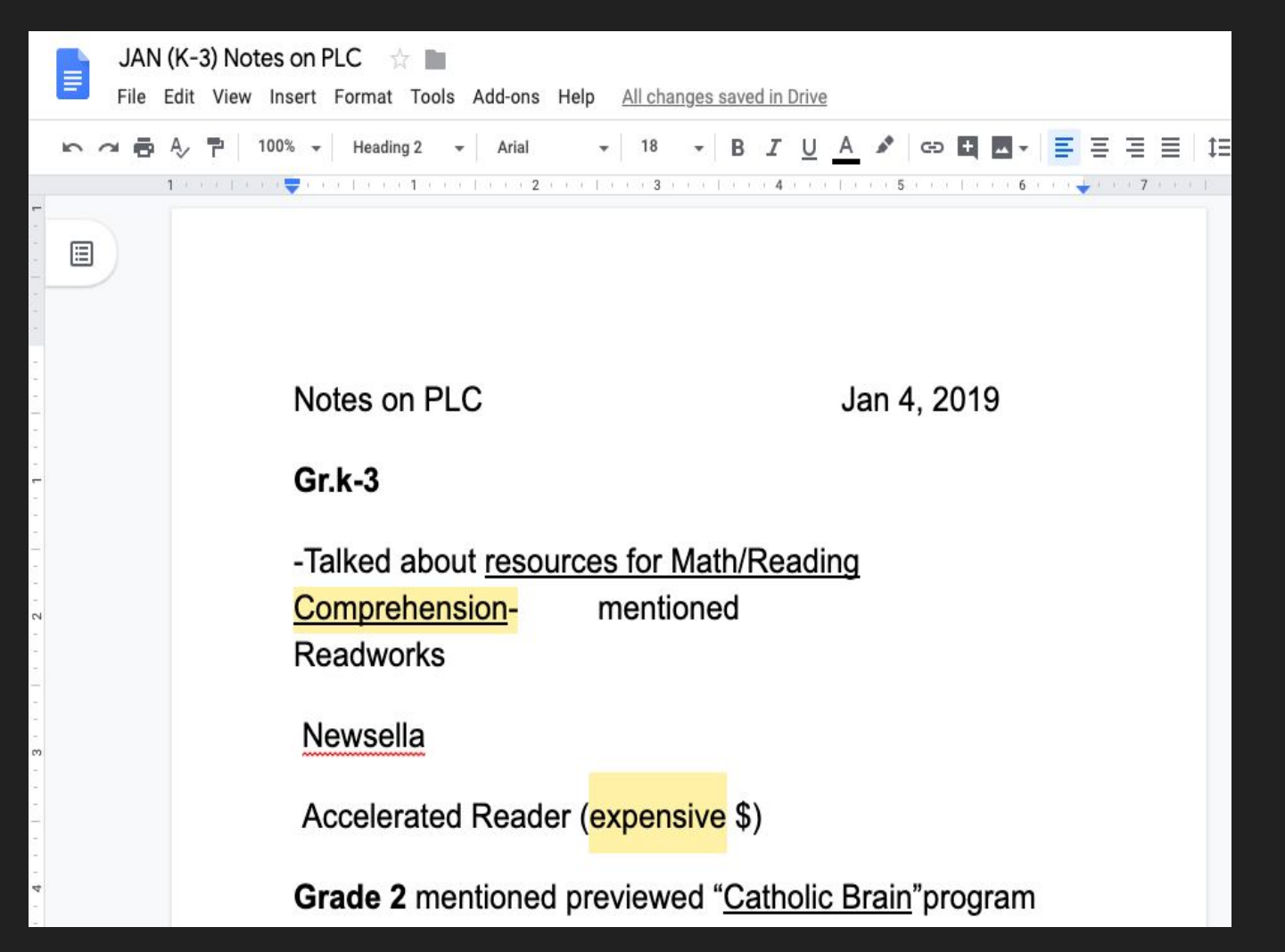

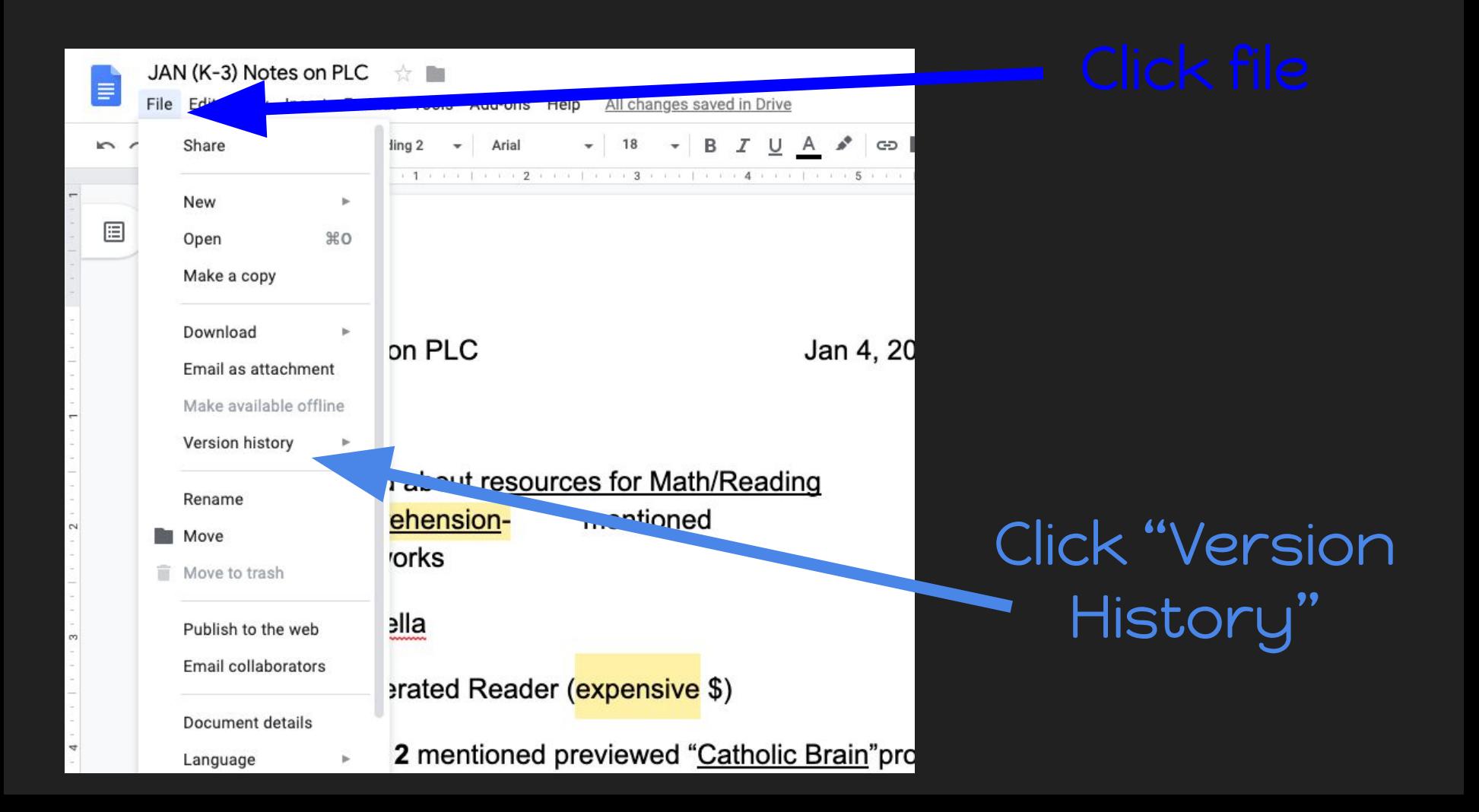

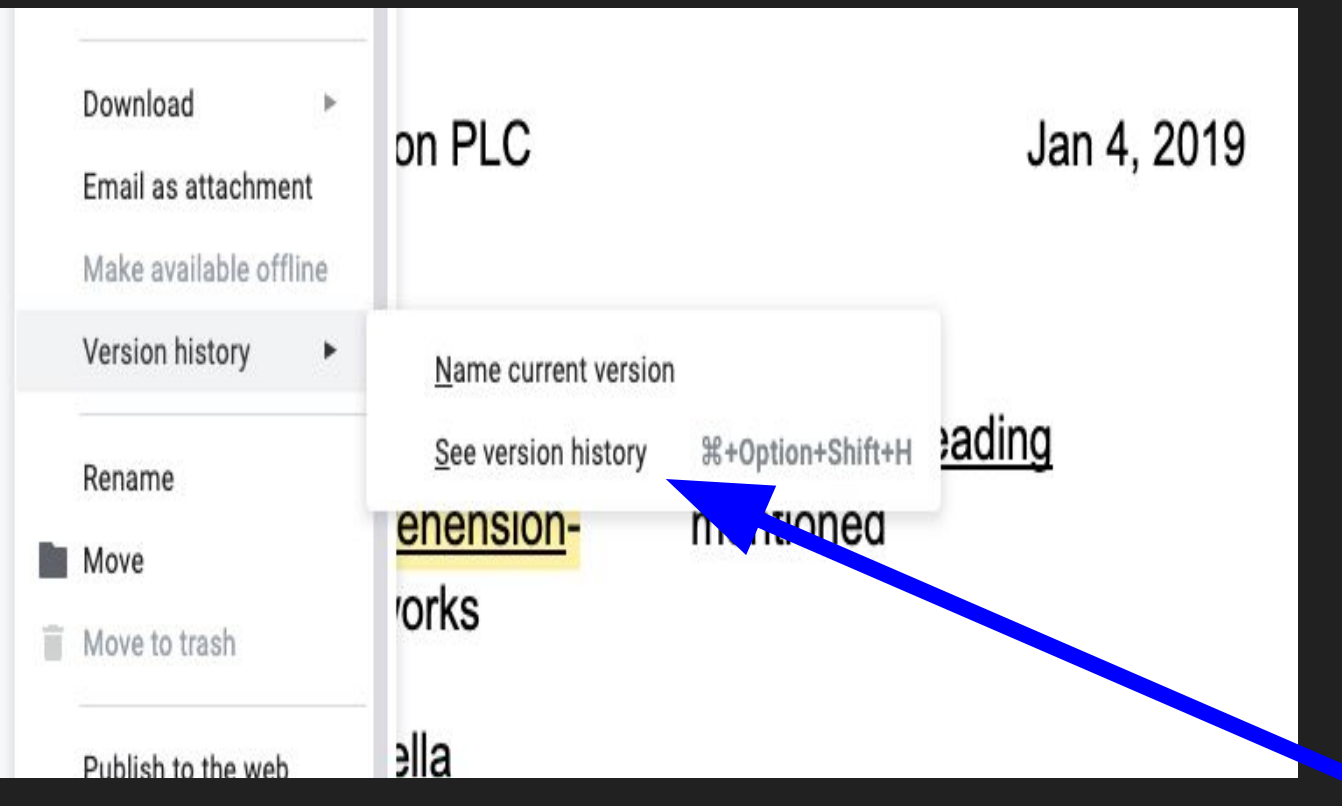

Ń

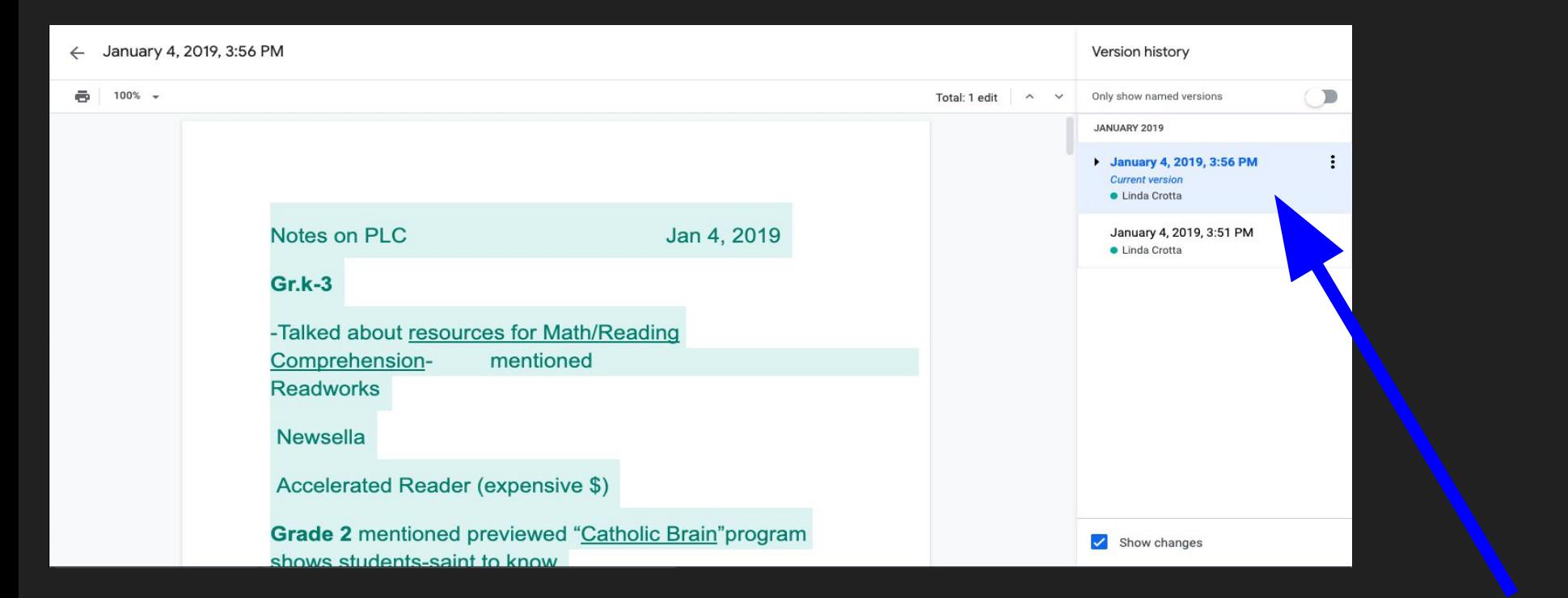

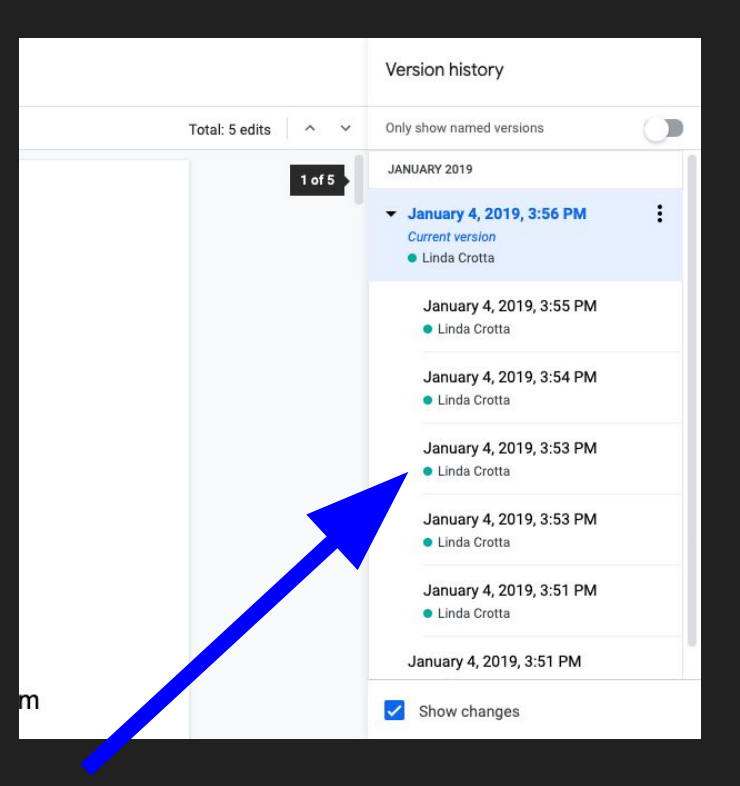

# It will show you exactly which changes were made.

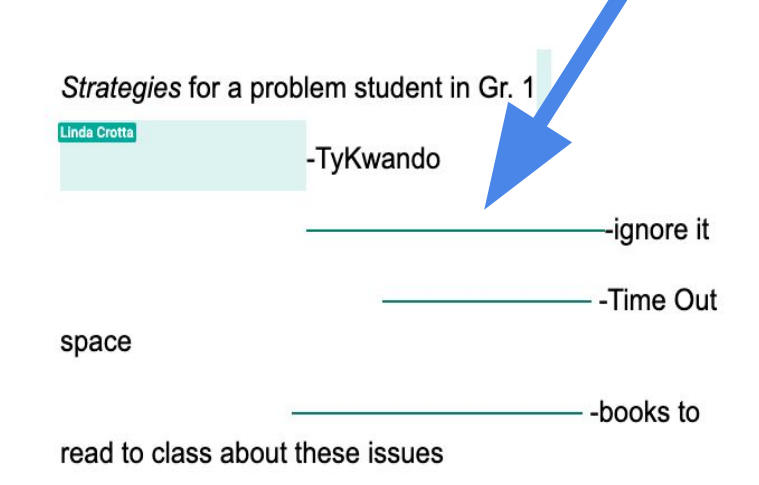